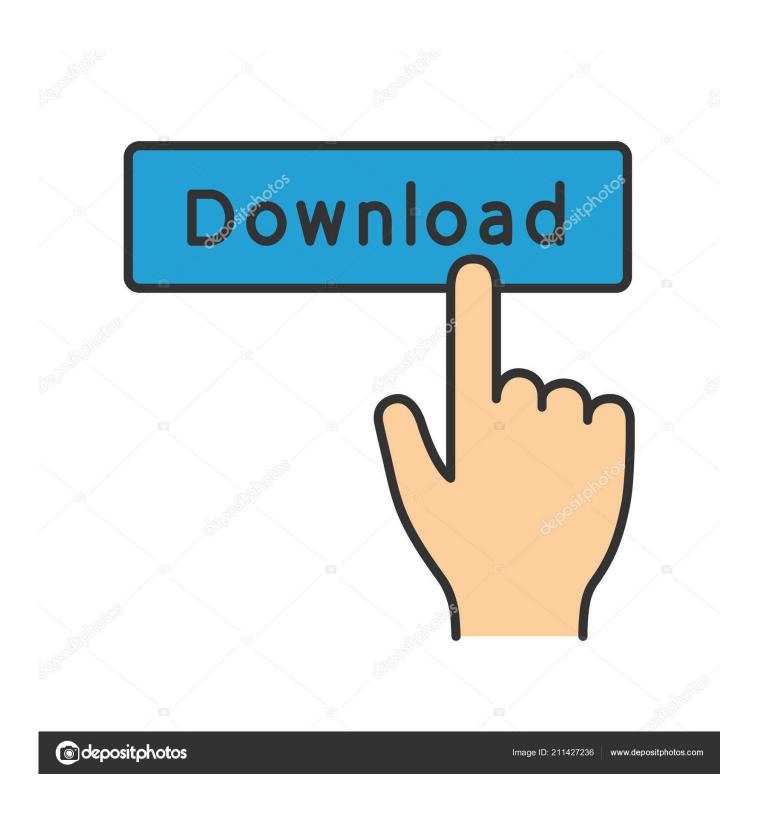

BIM 360 Field 2014 Full Keygen X32.epub

1/4

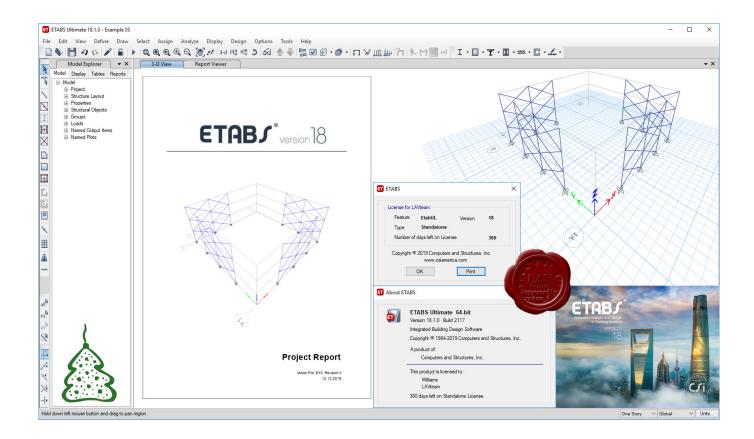

BIM 360 Field 2014 Full Keygen X32.epub

2/4

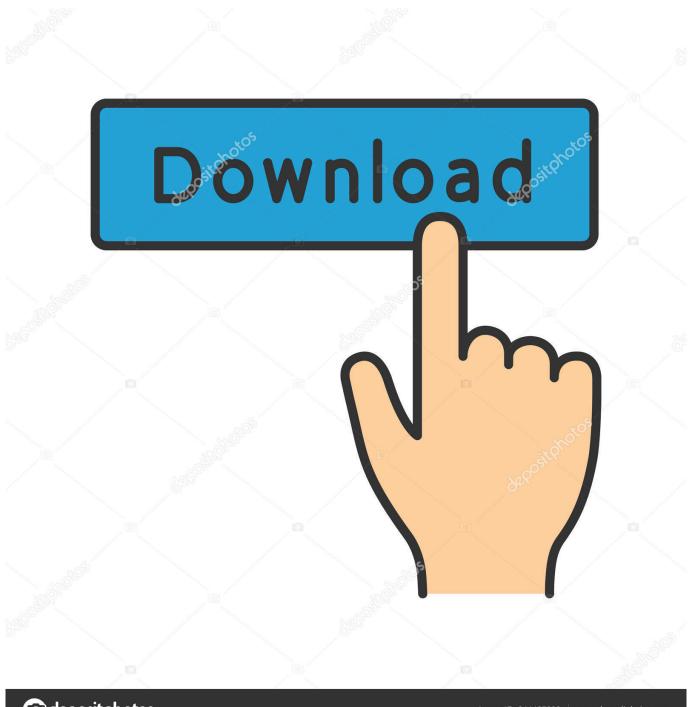

deposit photos

Image ID: 211427236

www.depositphotos.com

BIM 360 empowers you to optimize and manage all aspects of construction performance as well as those in the field to better anticipate and act via mobile/cloud .... Showing 1 - 25 of 1923 results for: BIM 360 Field. Sort by. Most Helpful ... Merging AI with BIM 360 to Reduce Safety Risk and Improve Progress ... Dec 20 2019 .... After you install the add-in, you can directly share (glue) the latest project models to your BIM 360 project from the source application. With the .... Learn about BIM 360 integration experiences; Hear how BIM 360 can unify disparate construction ... the business opportunities for your company with BIM 360 integrations ... Project Controls Engineer and BIM Manager, he started on Target in 2014. ... acquired by Autodesk in 2012 and has been rebranded as BIM 360 Field. We will see BIM 360 Document Management from service to common data ... to be tracked; and BIM 360 Field software to perform equipment status tracking with ... I am based in Venice and I've been working for Autodesk since January 2014. a49d837719

4/4